# **INCREASING CITIZEN ENGAGEMENT WITH MUNICIPAL DECISIONS IN HELSINKI**

*Outputs from the workshop and collaboration 3 - 5 June 2015*

# ThoughtWorks®

*D-Cent Helsinki*

# **INTRODUCTION**

Helsinki city council already publishes an API detailing the municipal decisions made by the city council.

As part of the DCENT project ThoughtWorks, OKFI and Forum Virium conducted a three day workshop to investigate using social technology for democracy

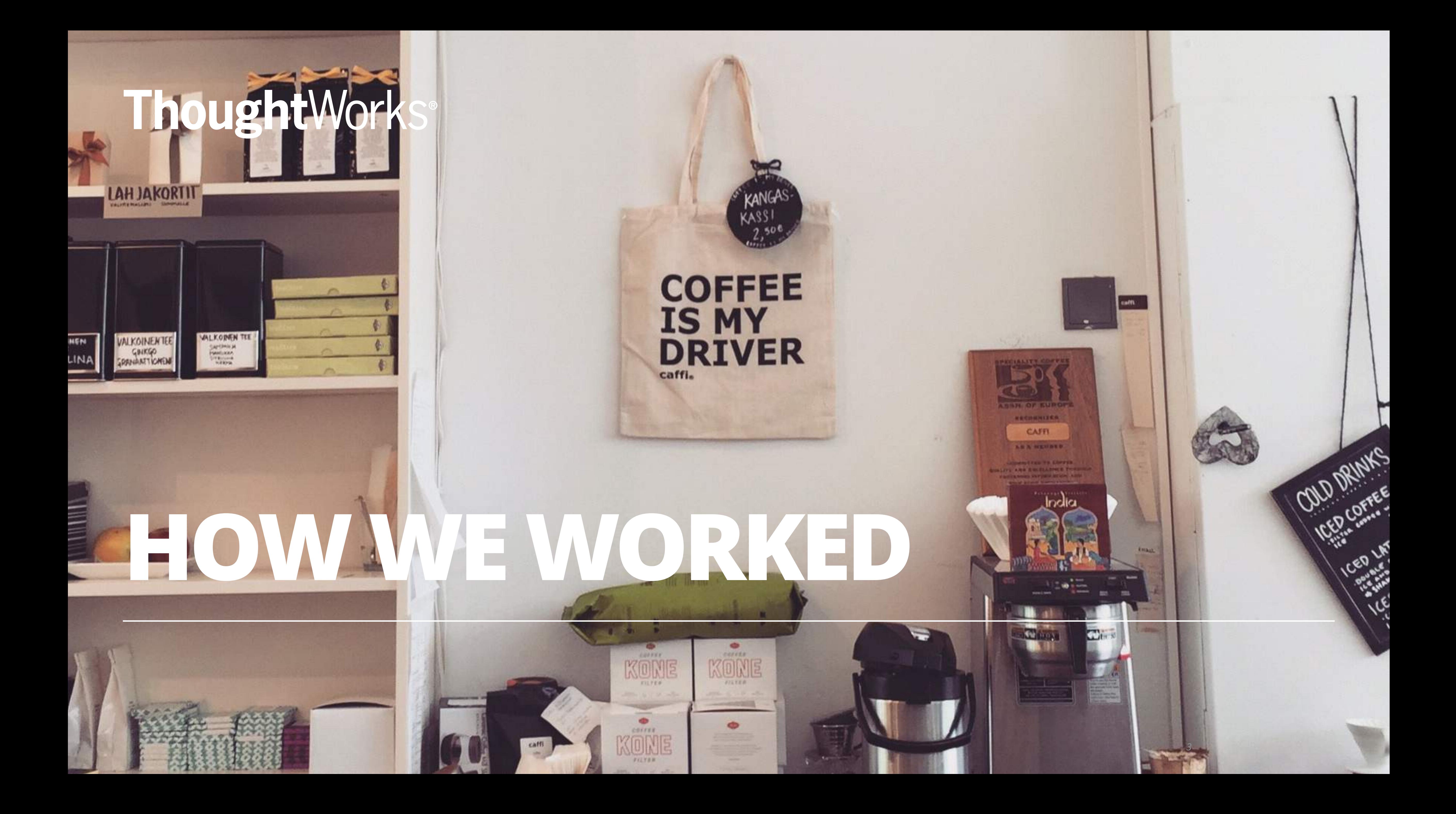

# **UNDERSTAND OPPORTUNITIES**

- •How we worked
- •The work they have done
- 

# •Talk to users to understand the picture of how engagement currently works

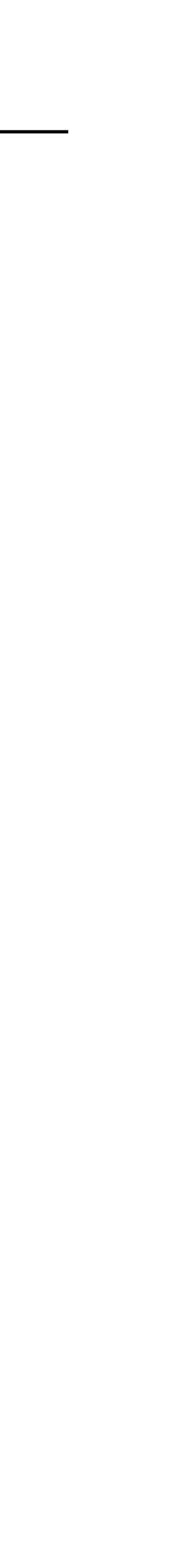

# **EXISTING CITIZEN ENGAGEMENT**

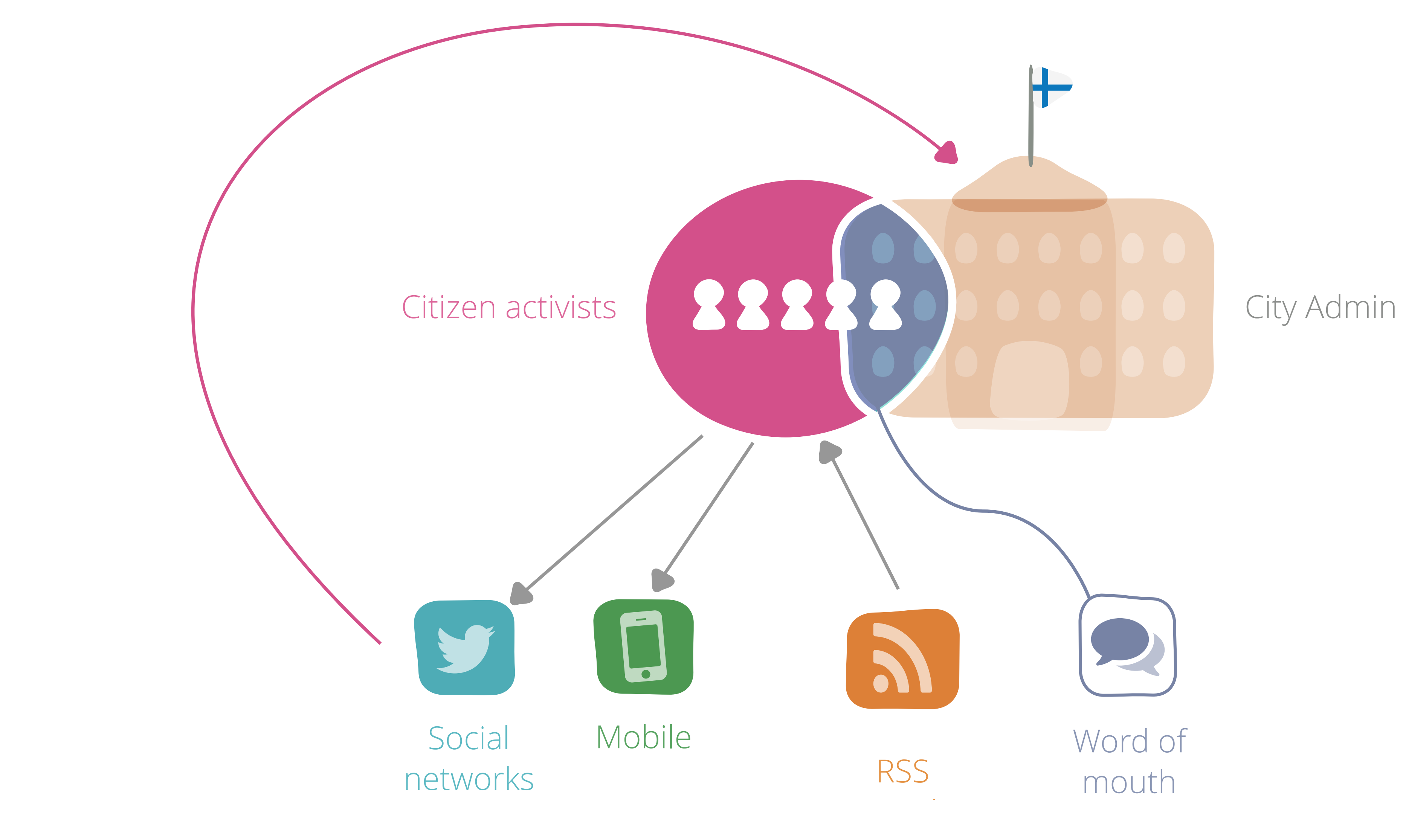

# **RAPID IDEATION**

- 
- 
- 
- 
- •Branding<br>•Maps<br>•Search<br>•Streets<br>•Topics users care about<br>•Don't rely on twitter
- 

# **IDENTIFIED KEY FEATURES**

- •Simple search
- •Results based on search term
- 
- •Subscription to a term
- •Email updates

# •Results are ordered by relevancy to search term most recently published

# **HYPOTHESIS**

# A 'PULL BASED' SYSTEM WHERE CITIZENS CAN SUBSCRIBE TO DECISIONS THEY CARE ABOUT WILL CREATE MORE ONLINE AND OFFLINE POLITICAL ENGAGEMENT

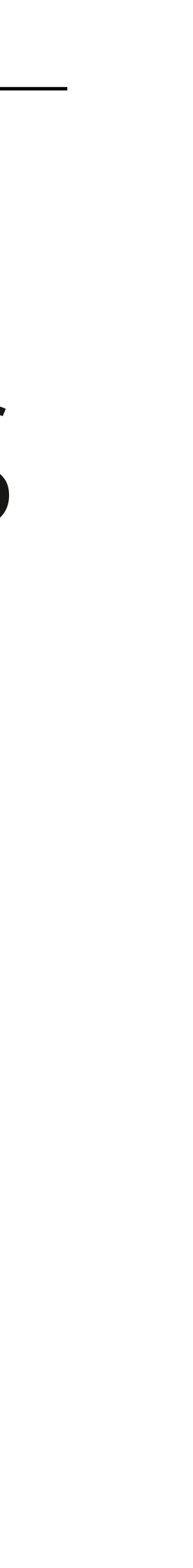

## **INCREASE ENGAGEMENT**

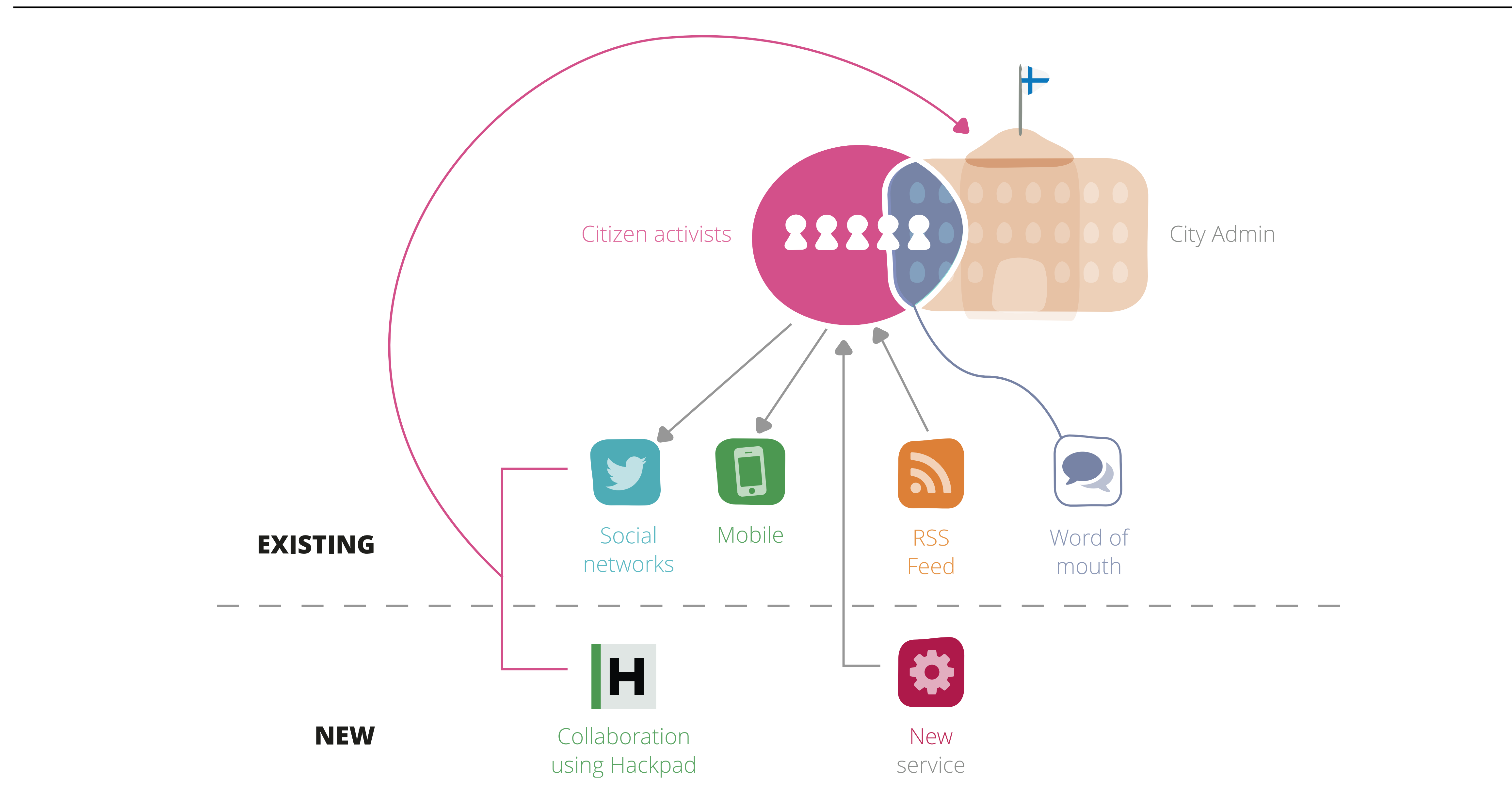

# USER JOURNEY WIREFRAME

![](_page_9_Picture_51.jpeg)

![](_page_9_Figure_2.jpeg)

![](_page_9_Figure_3.jpeg)

![](_page_9_Figure_4.jpeg)

## Details

White mazagran, mocha body aroma frappuccino steamed cinnamon rich. A to go and est caffeine qui galão.

### **HACKPAD**

**#HASHTAG** 

![](_page_10_Picture_2.jpeg)

# **DELIVERY APPROACH**

• During the three days we met with citizen activists to understand their

processes citizen activists use to influence change and perform social action • During the second and third days we evolved the software using feedback

• Building the software and meeting citizens in parallel allowed us to rapidly

• We built on top of the research which had already been done by OKFI and

- needs
- Forum Virium
- We gained an understanding of the problem space and the existing
- For the first day we built a basic prototype as working software
- and ideas from citizens
- meet their requirements

![](_page_11_Picture_11.jpeg)

# ThoughtWorks®

# **ARCHITECTURE**

Ouples

*Understanding the API service*

![](_page_12_Picture_3.jpeg)

## *svkjsjkddksjvjknsndjkv* **WHAT WE BUILT**

*ndiat of the nieres of the skvnjsdv* Most of the pieces of the solution were already available so we focused our time on integrating already available tools and technologies in order to rapidly prototype a solution for increasing citizen engagement with municipal decisions.

## Open Ahjo API

![](_page_13_Figure_0.jpeg)

## *svkjsjkddksjvjknsndjkv* **GETTING THE DATA**

*a nuthon* script pulls dat *skvnjsdv* A python script pulls data from the Open Ahjo api and indexes it in the Elastic Search search engine.

Indexing the data in Elastic Search provides capability to analyse and filter the API content to better meet users interests.

![](_page_14_Picture_6.jpeg)

## Open Ahjo API

![](_page_14_Figure_0.jpeg)

## *skoviding*<br>Prvencivenie v **nsiderstva voltanistica**<br>SERVICE **PROVIDING CITIZENS WITH A SERVICE**

Citizens use a web site, written in python, to search for municipal decisions which match their interests.

![](_page_15_Picture_5.jpeg)

![](_page_15_Figure_0.jpeg)

## *svkjsjkddksjvjknsndjkv nsjdvjnksjvjsndvjnsdjvj* **ENABLING NOTIFICATIONS**

Once a citizen has performed a search they are given the option of subscribing to future municipal decisions which match their search criteria.

When a citizen subscribes their email address and search criteria are stored in a MongoDB database.

![](_page_16_Picture_6.jpeg)

![](_page_16_Figure_0.jpeg)

## *svkjsjkddksjvjknsndjkv nsjdvjnksjvjsndvjnsdjvj* **DELIVERING NOTIFICATIONS**

For every subscription in the database emails containing municipal decisions are generated and sent.

Mailgun is a transactional email service which can be triggered to send an email based on an API call from the python code.

![](_page_17_Figure_6.jpeg)

![](_page_17_Figure_7.jpeg)

![](_page_17_Figure_0.jpeg)

## *svkjsjkddksjvjknsndjkv* **TECH STACK**

*nsjdvjnksjvjsndvjnsdjvj skvnjsdv* Python was chosen due to existing capability in the Helsinki open source community.

MongoDB and Elastic Search were chosen as they can be set up and configured quickly.

Mailgun is one of many transactional email services which could be used in this context.

![](_page_18_Figure_10.jpeg)

![](_page_18_Picture_11.jpeg)

![](_page_18_Picture_12.jpeg)

![](_page_18_Picture_13.jpeg)

![](_page_18_Picture_14.jpeg)

![](_page_18_Picture_15.jpeg)

![](_page_18_Picture_16.jpeg)

![](_page_18_Picture_17.jpeg)

![](_page_18_Picture_18.jpeg)

![](_page_18_Figure_0.jpeg)

# ThoughtWorks®

# USER TESTING & **PROTOTYPING**

*From sketch to code*

![](_page_19_Picture_3.jpeg)

## 444 I'm interested in **Bike lanes**

# Decisions related to Bike lanes

![](_page_19_Picture_13.jpeg)

# **USER TESTING & PROTOYPING**

• (awaiting list of users we tested with)

![](_page_20_Picture_3.jpeg)

# ThoughtWorks®

# **PREVIEW**

![](_page_21_Picture_2.jpeg)

![](_page_22_Picture_0.jpeg)

## Search municipal decisions for the city of Helsinki  $l'm$  interested in  $|$

![](_page_23_Picture_0.jpeg)

## Search municipal decisions for the city of Helsinki

# I'm interested in Helsinki

![](_page_23_Picture_3.jpeg)

![](_page_24_Picture_0.jpeg)

# I'm interested in Helsinki

Would you like to receive updates on Helsinki?

 $\boxtimes$ 

Toimitilatontin varauksen jatkaminen Art Hotel Helsinki Oy:lle (Länsisatama, Jätkäsaari, tontti 20816/2)

### 2015-06-10T11:05:57.814847

Tontin varaaminen Art Hotel Helsinki Oy:lle hotellin suunnittelua varten (Länsisatama, Jätkäsaari, tontti 20816/2)

## Päiväkodin Plommonet toiminnan aloittaminen, Madetojankuja 5 2015-06-10T11:06:13.216389

Päiväkodin Plommonet toiminnan aloittaminen, Madetojankuja 5

### Pelastuslautakunnan lausunto Vartiosaaren osayleiskaavasta 2015-06-10T11:06:01.542241

Vartiosaaren osayleiskaavan suunnitteluperiaatteet

## Parrukatu 2 - 4

## 2015-06-10T11:06:12.322453

Lemminkäinen Infra Oy:n erityisen häiritsevää melua aiheuttava purkutyö, Teollisuuskatu

### 2015-06-10111-06-12 243600

**Subscribe** 

Finnish Metal Events Oy:n erityisen häiritsevää melua koskevat ulkoilmakonsertit,

Finnish Metal Events Oy:n erityisen häiritsevää melua koskevat ulkoilmakonsertit, Parrukatu 2 - 4

# ThoughtWorks®

# **NEXT STEPS**

![](_page_25_Picture_2.jpeg)

## **AREAS FOR FUTURE WORK**

![](_page_26_Picture_1.jpeg)

- These are suggestions for the next steps for the Helsinki pilot • They should be validated with
	- ongoing user testing and feedback
- Piloting should begin with the citizens interviewed ASAP

![](_page_26_Picture_5.jpeg)

# **NEXT STEPS: MORE TARGETED SEARCH RESULTS**

- Provide a wider range of more relevant results
- Add full support for the Finnish language to Elastic Search
- Work with citizens to identify meaningful data which should be used when conducting searching
- Add support for geolocation so citizens can search based on locations e.g. home, work, school
- Identify the ideal date range of results to return

![](_page_27_Picture_8.jpeg)

# **NEXT STEPS: SUBSCRIPTION MANAGEMENT**

- Allow citizens to update their criteria for relevant municipal decisions • Allow citizens to unsubscribe from the notifications
- 
- Identify frequencies at which notifications should be sent e.g. daily, weekly, monthly
- Allow citizens to control the frequency at which they receive notifications • Provide account features for managing subscriptions
- 

![](_page_28_Picture_6.jpeg)

# **NEXT STEPS: EVOLVE SEARCH RESULTS**

- Identify the data which is most useful to display to citizens
- 
- Provide an easily shareable URL for each decision to encourage social sharing
- decisions for other citizens to use

![](_page_29_Picture_5.jpeg)

• Activity Streams format for using municipal decisions as social objects

• Allow citizens to attach hashtags and other social context to municipal

![](_page_29_Picture_8.jpeg)

# **NEXT STEPS: HACK PAD INTEGRATION**

- Allow citizens to start social actions and collaborations by creating Hackpads from search results
- 

![](_page_30_Picture_3.jpeg)

# • Investigate integration with other online democracy tools e.g. Objective8

![](_page_30_Picture_6.jpeg)

![](_page_31_Picture_0.jpeg)